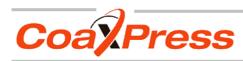

## MC408x CAMERA MANUAL

HIGH SPEED 
 HIGH RESOLUTION

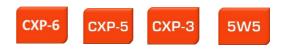

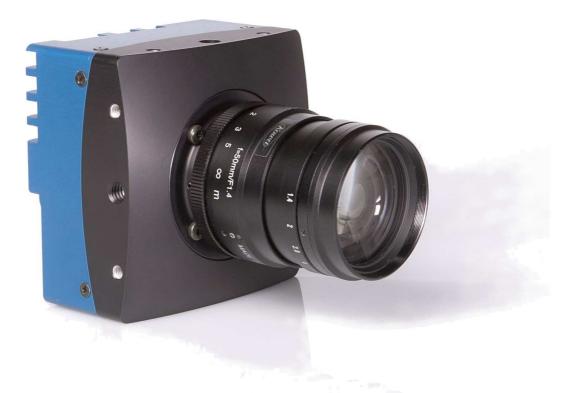

4CXP MC408x Camera Manual Camera-Firmware: Camera ID: Rev. 1.24 MC0000408x-V0.23.1-F0.28.670 MC408x

Copyright © 2013 Mikrotron GmbH

Mikrotron GmbH Landshuter Str. 20-22 D-85716 Unterschleissheim Germany Tel.: +49 89 726342 00 Fax: +49 89 726342 99 info@mikrotron.de www.mikrotron.de

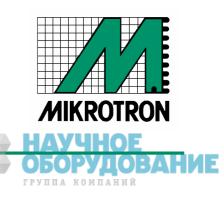

## CoaXPress MC408x Camera Manual

## Table of contents

| 1 | General                                                         |   | 4   |
|---|-----------------------------------------------------------------|---|-----|
|   | 1.1 For customers in the U.S.A.                                 |   |     |
|   | 1.2 For customers in Canada                                     |   |     |
|   | 1.3 Pour utilisateurs au Canada                                 |   |     |
|   | 1.4 Life Support Applications                                   |   |     |
|   | 1.5 Declaration of conformity                                   |   |     |
|   | 1.6 Warranty Note                                               |   |     |
|   | 1.7 Remarks, Warnings                                           |   |     |
| 2 | Introduction                                                    |   | 7   |
|   | 2.1 Top level specifications.                                   |   | . 7 |
|   | 2.2 Differences between the camera types                        |   | . 8 |
|   | 2.3 Using the camera                                            |   | . 8 |
| 3 | Hardware                                                        |   | 9   |
| Ŭ | 3.1 CoaXPress® interface                                        |   |     |
|   | 3.1.1 The GenICam standard                                      |   |     |
|   | 3.1.2 GenTL                                                     |   |     |
|   | 3.2 Power supply                                                |   |     |
|   |                                                                 |   |     |
| 4 | Getting started                                                 | 1 | 1   |
| - | 4.1 First steps                                                 |   |     |
| 5 | •                                                               |   |     |
| ວ | Initial setup                                                   |   |     |
|   | 5.1 Serial number and firmware revision                         |   |     |
| _ | 5.2 PowerUpProfile                                              |   |     |
| 6 | Configuration                                                   | 1 | 3   |
|   | 6.1 Camera configuration                                        |   |     |
|   | 6.2 Bootstrap registers                                         |   |     |
|   | 6.2.1 Standard                                                  |   |     |
|   | 6.2.2 Revision                                                  |   |     |
|   | 6.2.3 XmlManifestSize                                           |   |     |
|   | 6.2.4 XmlManifestSelector                                       |   |     |
|   | 6.2.5 XmlVersion[ XmlManifestSelector ]                         |   |     |
|   | 6.2.6 XmlSchemaVersion[ XmlManifestSelector ]                   |   |     |
|   | 6.2.7 XmlUrlAddress[ XmlManifestSelector ]<br>6.2.8 lidcPointer |   |     |
|   | 6.2.9 DeviceVendorName                                          |   |     |
|   | 6.2.10 DeviceModelName                                          |   |     |
|   | 6.2.10 DeviceManufacturerInfo                                   |   | 18  |
|   | 6.2.12 DeviceVersion                                            |   | -   |
|   | 6.2.13 DeviceFirmwareVersion                                    |   |     |
|   | 6.2.14 DeviceID.                                                |   |     |
|   | 6.2.15 DeviceUserID.                                            |   |     |
|   | 6.2.16 LinkReset                                                | 2 | 21  |
|   | 6.2.17 DeviceLinkID                                             | 2 | 21  |
|   | 6.2.18 MasterHostLinkID                                         |   |     |
|   | 6.2.19 ControlPacketDataSize                                    |   |     |
|   | 6.2.20 StreamPacketDataSize                                     |   |     |
|   | 6.2.21 LinkConfig                                               |   |     |
|   | 6.2.22 LinkConfigDefault                                        |   |     |
|   | 6.2.23 TestMode                                                 |   |     |
|   | 6.2.24 TestErrorCountSelector                                   |   |     |
|   | 6.2.25 TestErrorCount[ TestErrorCountSelector ]                 |   |     |
|   | 6.3 Acquisition Control.                                        |   |     |
|   | 6.3.1 AcquisitionMode                                           |   |     |
|   | 6.3.2 AcquisitionStart<br>6.3.3 AcquisitionStop                 |   |     |
|   |                                                                 | 2 | -0  |

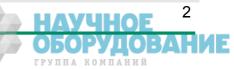

## CoaXPress MC408x Camera Manual

|   | 6.3.4 ExposureMode                                                         | 2       | 7      |
|---|----------------------------------------------------------------------------|---------|--------|
|   | 6.3.5 ExposureTime                                                         | 2       | 7      |
|   | 6.3.6 ExposureTimeMax                                                      |         |        |
|   | 6.3.7 AcquisitionFrameRate                                                 | 2       | 8      |
|   | 6.3.8 AcquisitionFrameRateMax                                              | 2       | 8      |
|   | 6.3.9 TriggerSelector                                                      | 2       | 8      |
|   | 6.3.10 TriggerMode[ TriggerSelector ]                                      | 2       | 9      |
|   | 6.3.11 TriggerSource[ TriggerSelector ]                                    | 2       | 9      |
|   | 6.3.12 TriggerActivation[ TriggerSelector ]                                |         |        |
|   | 6.3.13 AcquisitionBurstFrameCount                                          |         |        |
|   | 6.3.1 SoftwareTrigger                                                      |         |        |
|   | 6.3.2 TestImageSelector                                                    |         |        |
|   | 6.4 Device Control.                                                        |         |        |
|   | 6.4.1 DeviceReset                                                          |         |        |
|   | 6.5 Image Format.                                                          |         |        |
|   | 6.5.1 Width                                                                |         |        |
|   | 6.5.2 Height                                                               |         |        |
|   | 6.5.3 OffsetX                                                              |         |        |
|   | 6.5.4 OffsetY                                                              |         |        |
|   | 6.5.5 DecimationHorizontal.                                                |         |        |
|   | 6.5.6 Decimation Vertical                                                  |         |        |
|   | 6.5.7 SensorWidth                                                          |         |        |
|   | 6.5.8 SensorHeight                                                         |         |        |
|   | 6.5.9 WidthMax                                                             |         |        |
|   | 6.5.10 HeightMax                                                           |         |        |
|   | 6.5.11 PixelFormat                                                         |         |        |
|   | 6.5.12 TapGeometry                                                         |         |        |
|   | 6.5.13 Image1StreamID                                                      |         |        |
|   | 6.5.14 Image2StreamID                                                      |         |        |
|   | 6.6 User Set Control.                                                      |         |        |
|   | 6.6.1 UserSetSelector                                                      |         |        |
|   |                                                                            |         |        |
|   | 6.6.2 UserSetLoad[UserSetSelector]                                         |         |        |
|   | 6.6.3 UserSetSave[UserSetSelector]<br>6.6.4 UserSetDefaultSelector         | ა<br>ი  | 0<br>0 |
|   | 6.7 Analog Controller                                                      |         |        |
|   | 6.7.1 Gain                                                                 |         |        |
|   | 6.7.2 BlackLevel                                                           |         |        |
|   | 6.8 Custom features                                                        |         |        |
|   | 6.8.1 DeviceInformationSelector                                            |         |        |
|   |                                                                            |         |        |
|   | 6.8.2 DeviceInformation[DeviceInfoSelector]<br>6.8.3 CustomSensorClkEnable |         |        |
|   |                                                                            |         |        |
| _ | 6.8.4 CustomSensorClk                                                      |         |        |
| 1 | Firmware update                                                            | .4      | 3      |
| 8 | Technical Data                                                             | .44     | 4      |
| - | 1 Resolution and Speed                                                     |         |        |
|   | 8.1 Spectral response                                                      |         |        |
|   | 1.1 Spectral response for the MC4080 (monochrome)                          |         |        |
|   | 1.2 Spectral response for the MC4081 (color with Bayer Pattern filter)     |         |        |
|   | 8.2 Bayer pattern filter                                                   |         |        |
|   | 8.3 Connectors                                                             |         |        |
|   | 8.3.1 CoaXPress® connector 5W5                                             |         |        |
|   | 8.3.2 Circular power connector, 6-pin                                      |         |        |
|   | 8.4 Mechanical dimensions.                                                 |         |        |
|   |                                                                            | ···· +· | J      |

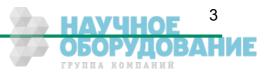

## 1 General

## 1.1 For customers in the U.S.A.

This equipment has been tested and found to comply with the limits for a Class A digital device, pursuant to Part 15 of the FCC Rules. These limits are designed to provide reasonable protection against harmful interference when the equipment is operated in a commercial environment. This equipment generates, uses, and can radiate radio frequency energy and, if not installed and used in accordance with the instruction manual, may cause harmful interference to radio communications. Operation of this equipment in a residential area is likely to cause harmful interference in which case the user will be required to correct the interference at his own expense. You are cautioned that any changes or modifications not expressly approved in this manual could void your authority to operate this equipment. The shielded interface cable recommended in this manual must be used with this equipment in order to comply with the limits for a computing device pursuant to Subpart J of Part 15 of FCC Rules.

## 1.2 For customers in Canada

This apparatus complies with the Class A limits for radio noise emissions set out in Radio Interference Regulations.

## 1.3 Pour utilisateurs au Canada

Cet appareil est conforme aux normes Classe A pour bruits radioélectriques, spécifiées dans le Règlement sur le brouillage radioélectrique.

## **1.4 Life Support Applications**

These products are not designed for use in life support appliances, devices, or systems where malfunction of these products can reasonably be expected to result in personal injury. Mikrotron customers using or selling these products for use in such applications do so at their own risk and agree to fully indemnify Mikrotron for any damages resulting from such improper use or sale.

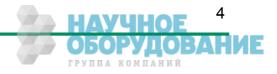

## **1.5** Declaration of conformity

| Manufacturer: | Mikrotron GmbH |                                |  |  |  |
|---------------|----------------|--------------------------------|--|--|--|
| Address:      |                | r Str. 20-22<br>erschleissheim |  |  |  |
| Product:      | Camera         | MC4080 - MC4083                |  |  |  |

The dedicated products conform to the requirements of the Council Directives 2004/108/EG for the approximation of the laws of the Member States relating to electromagnetic consistency. The following standards were consulted for the conformity testing with regard to electromagnetic consistency.

| EC regulation | Description                   |
|---------------|-------------------------------|
|               |                               |
| EN 61000-6-3  | Electromagnetic compatibility |
| EN 61000-6-1  | Immunity                      |

Unterschleissheim, February 09, 2012

Mikrotron GmbH

Dipl.-Ing. Bernhard Mindermann President of Mikrotron

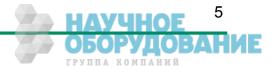

General

## 1.6 Warranty Note

Do not open the body of the camera. The warranty becomes void if the body is opened.

## 1.7 Remarks, Warnings

This document contains important remarks and warnings. See the corresponding symbols:

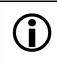

Important remark

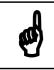

Attention, Warning

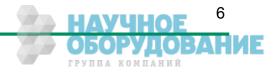

# 2 Introduction

Cameras of our new EoSens<sup>®</sup> 4CXP family are CoaXPress<sup>®</sup> compliant high speed CMOS cameras with a 4 Megapixel sensor of 2336 (H) x 1728 (V) pixel. The cameras are widely configurable and scalable to fit your needs. They are available in a monochrome and a color version (Bayer Filter).

The new CoaXPress<sup>®</sup> high speed interface technology allows transfer rates up to 6.25 Gbps. But our CoaXPress cameras support all CoaXPress Link Speeds from 1.25 Gbps to 6.25 Gbps (depending on the camera model).

Although the camera already offers a very high frame rate with more than 560 fps at full resolution, you can get even 1000ths of frames by reducing the camera resolution. For this, you can define a Region of Interest on the camera sensor that gives you an optimal relation between resolution and frame rate which you may need for your task.

In this context the very high photo sensitivity of 1600 ASA (monochrome) or 1200 ASA (RGB) is also a very important feature of the 4CXP cameras.

Configuring the camera to Full HD resolution at 1920 x 1080 and a frame rate of nearly 1000 fps offers a wide field for new and exciting applications. Full HD recordings make it possible to use the camera not only for industrial applications but also for applications like high speed, high resolution documentary films or for commercial clips.

The camera electronic is enclosed in a very compact and solid full metal cage that is prepared for using the camera in heavy industrial surroundings. This is also encouraged by the use of shielded coaxial cables as used by the CoaXPress<sup>®</sup> standard.

The camera uses industry-standard C-Mount or F-Mount lenses.

## 2.1 Top level specifications

- 4 Megapixel high speed CMOS sensor
- 4/3" optical format
- High resolution: 2336 x 1728 pixel
- 7 µm square pixels
- monochrome or color (Bayer Filter)
- 10/8 bit/pixel
- Up to 563 frames/s at full resolution
- CXP Link Speed from 1.25 Gbps to 6.25 Gbps
- Up to 1600 ASA monochrome or 1200 ASA RGB
- Extended dynamic range up to 80 db
- Arbitrary region of interest
- "Freeze Frame" full frame shutter
- More than 100000 frames/s with reduced resolution
- Communication and image transfer via CoaXPress® interface
- Small, compact housing
- Wide power supply range

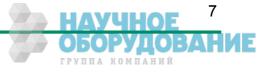

Introduction

### 2.2 Differences between the camera types

The 4CXP camera is available as the monochrome MC-4080/MC-4082 version or as a MC-4081/MC-4083 color (Bayer Filter) version. All versions have the same sensor with a resolution of 2336 x 1728 pixel. The color version uses a Bayer Filter at the top of the sensor to code the color information in the image pixels.

The camera models also differ in the maximal CoaXPress Link Speed they support..

The table below shows the different camera models and their max. frame rate:

| Туре   | Data width<br>(bits) | Color/<br>Mono | C/F-Mount lens<br>adaption | Link speed | max. frame-rate @<br>2336 x 1728 |
|--------|----------------------|----------------|----------------------------|------------|----------------------------------|
| MC4080 | 8/10                 | M              | C/F                        | CXP-3      | 281 fps                          |
| MC4081 | 8/10                 | C              | C/F                        | CXP-3      | 281 fps                          |
| MC4082 | 8/10                 | M              | C/F                        | CXP-5      | 563 fps                          |
| MC4083 | 8/10                 | C              | C/F                        | CXP-5      | 563 fps                          |

## 2.3 Using the camera

There are no serviceable parts inside the camera. The camera may not be opened, otherwise guarantee is lost.

Use dry, soft lens-cleaning tissue for cleaning lenses and, if necessary, the sensors window. Don't use tools that may harm the sensor. Clean lenses and sensor from dust before rubbing the lens/sensor surface.

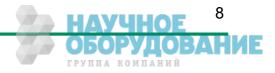

Hardware

## 3 Hardware

## 3.1 CoaXPress<sup>®</sup> interface

CoaXPress<sup>®</sup> is a new high speed interface standard for digital machine vision components including frame grabbers and cameras. CoaXPress<sup>®</sup> uses the GenICam standard for host/camera communication.

Benefits of the new technology are

- High transfer rates between camera and host up to 6.25 Gbps
- Good scalability
- By using the "electronically manual" of the GenICam<sup>®</sup> specification, CoaXPress <sup>®</sup> grants compatibility and interchangeability between different CoaXPress hard- and software components
- Connection between host and camera over (cheap)  $75\Omega$  Coax cables
- Max. Coax cable length can be influenced by selecting Link Speeds from 1.25 Gbps to 6.25 Gbps.

### 3.1.1 The GenlCam standard

"The goal of GenICam is to provide a generic programming interface for all kinds of cameras. No matter what interface technology the cameras are using or what features they are implementing, the application programming interface (API) should be always the same (GenICam Specification 1.0)."

Although CoaXPress do not support the full GenICam standard, it uses parts of the specification to ease the interchangeability between different CoaXPress<sup>®</sup> compliant components. Every camera must be provided with an 'electronically readable manual'. This manual can be read and interpreted automatically by software components to control the features of a camera in a generic way.

### 3.1.2 GenTL

GenTL is one part of the GenICam standard. It defines a hard- and software independent interface that each CoaXPress<sup>®</sup> compliant frame grabber must support. One of the benefits that GenTL offers to the user is a general and well defined interface to communicate with the camera over the frame grabber hardware. So the user is not 'chained' to a software offered by the frame grabber manufacturer. He can use the software of its choice select from all components that supports the CoaXPress<sup>®</sup> and GenTL compliant interface.

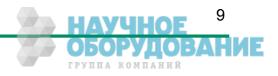

Hardware

## 3.2 Power supply

The camera needs a DC supply voltage between 12 ... 24V at a power consumption of 7 Watt max.

The power supply unit is connected to a dedicated connector at the back side of the camera. Please take attention to the pin wiring of the connector as described below.

Before applying power to the camera we strongly recommend to verify the used pins of the power connector, the polarity (+/-) of the leads and the supply voltage.

The camera may only be used with a supply voltage according to the camera specification. Connecting a lower or higher supply voltage, AC voltage, reversal polarity or using wrong pins of the power connector may damage the camera. If doing so, the warranty will expire immediately.

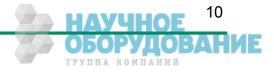

## Getting started

# 4 Getting started

Before starting to operate the camera, make sure that the following equipment is available:

- Camera MC408x
- C-Mount/F-Mount lens
- Mikrotron Support CD
- Image processing system, e.g.: PC and software
- Completely installed CoaXPress frame grabber (Device Driver, Software,...)
- CoaXPress<sup>®</sup> cable according to the CoaXPress specification

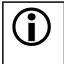

Take care, that all components of the camera/host chain (camera, grabber, software) are fully CoaXPress<sup>®</sup> compliant.

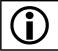

For a detailed cable description read the according section below.

## 4.1 First steps

- Switch off the image processing system
- Connect the camera to your CoaXPress<sup>®</sup> frame grabber with an appropriate CoaXPress<sup>®</sup> cable.
- Connect a power supply to the camera.
- Unscrew dust protection cover from the camera and screw in a lens.
- Switch on the image processing system and the external camera power supply

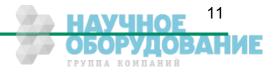

# 5 Initial setup

The MC408x is delivered with initial parameters and therefore does not need to be configured via the host software.

## 5.1 Serial number and firmware revision

Serial number and firmware revision is provided in MC408x non volatile memory. Use the according GenICam feature to read the serial number and firmware revision from the camera (see feature list below). The serial number is also marked on the type plate of the camera.

## 5.2 **PowerUpProfile**

A Power Up Profile, permanently stored in the non-volatile memory of the camera, gets loaded automatically if the camera is powered up. The profile consists of a number of camera settings that configures the camera to a defined operation state. So no configuration from the host may necessary to bring the camera to a good working condition. This includes values like the sensor resolution or the frame rate, for example.

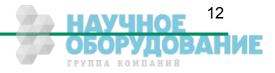

## 6 Configuration

## 6.1 Camera configuration

The MC408x is based on the CoaXPress<sup>®</sup> specification. CoaXPress<sup>®</sup> itself uses elements of the GenlCam standard to configure and control the camera. GenlCam assumes that the camera uses a flat register layout for configuration. For example if you want to change the exposure time of the camera, you have to write the according value to the camera register representing the exposure time (e.g. 0x1100).

All camera registers are described and summarized in an 'electronically readable manual' file. A register element in this manual is also called a feature. The file itself is coded in ASCII using the Extensible Markup Language (XML) to describe each register as a XML feature knot.

Each knot consists, at least, of the type of the feature (command, string, integer,...), its access mode(R/W), a descriptive name ('friendly name') of the feature, the corresponding register address and a short description of the feature in plain ASCII text. There are also a number of additional elements that make out a complete feature description. For example the min. and max. values for a feature or its default value. Please refer to the GenICam documentation for further details.

The features itself in the XML file are grouped according to their meaning (e.g. Bottstrap registers, Image format,...).

The XML file itself can be saved (compressed or uncompressed) in the camera or can be an external file on the local computer or an remote host. The path (URL) to the file can be read from the camera feature 'XmlUrlAddress' (see feature list below).

The features exposed by the camera and described in the XML file can be roughly subdivided in four groups:

In a set of 9 mandatory features for a basic camera control as described in the CoaXPress<sup>®</sup> specification.

In a set of mandatory boot registers, used by the host software to connect itself to the camera, to do some connection related settings and to get the path to the XML file and read out the camera feature list. This features are also a part of the CoaXPress specification. The boot registers are the only camera registers that have the same address for a specific register on every CXP compliant camera, no matter who manufactured it.

Not mandatory camera features, which names and meanings are defined in the GenICam 'Standard Features Naming Convention' (SFNC).

Custom features, which names and meaning are special to a manufacturer/camera.

A camera must implement all mandatory features and all boot registers as described in the CoaXPress<sup>®</sup> specification to be CoaXPress<sup>®</sup> compliant. Some of them are defined in the GenICam and in the CoaXPress<sup>®</sup> standard, some of them are CoaXPress<sup>®</sup> specific.

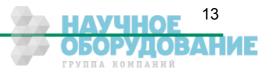

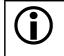

All integer values are interpreted as 32 bit unsigned integers, if not other mentioned. All Strings are NULL terminated and consists of 8 bit chars.

## 6.2 Bootstrap registers

CoaXPress<sup>®</sup> compliant Devices must support a number of bootstrap registers as defined in this chapter. In contrast to other CXP camera features, each bootstrap register is assigned to a fixed camera address which is defined in the CoaXPress<sup>®</sup> specification.

The Bootstrap registers are defined for device information and to allow the frame grabber to establish and maintain the connection between the host and the camera. The connection to the camera is handled by the frame grabber in the 'background' and is normally not in the scope of an application developer. So namely the registers for establishing and maintaining the grabber/camera connection may be not of interest for the 'normal' application programmer.

| Name                                      | Address    | Access | Length(bytes) | Interface  | Chapter      |
|-------------------------------------------|------------|--------|---------------|------------|--------------|
| Standard                                  | 0x0000000  | R      | 4             | IInteger   | <u>1.3.1</u> |
| Revision                                  | 0x0000004  | R      | 4             | IInteger   |              |
| XmlManifestSize                           | 0x0000008  | R      | 4             | IInteger   |              |
| XmlManifestSelector                       | 0x000000C  | R/W    | 4             | IInteger   |              |
| XmlVersion<br>[XmlManifestSelector]       | 0x00000010 | R      | 4             | IInteger   |              |
| XmlSchemaVersion<br>[XmlManifestSelector] | 0x00000014 | R      | 4             | IInteger   |              |
| XmlUrlAddress<br>[XmlManifestSelector]    | 0x00000018 | R      | 4             | IInteger   |              |
| lidcPointer                               | 0x000001C  | R      | 4             | IInteger   |              |
| DeviceVendorName                          | 0x00002000 | R      | 32            | IString    |              |
| DeviceModelName                           | 0x00002020 | R      | 32            | IString    |              |
| DeviceManufacturerInfo                    | 0x00002040 | R      | 48            | IString    |              |
| DeviceVersion                             | 0x00002070 | R      | 32            | IString    |              |
| DeviceFirmwareVersion                     | 0x00002090 | R      | 32            | IString    |              |
| DeviceID                                  | 0x000020B0 | R      | 16            | IString    |              |
| DeviceUserID                              | 0x000020C0 | R/W    | 16            | IString    |              |
| LinkReset                                 | 0x00004000 | W/(R)  | 4             | IInteger   |              |
| DeviceLinkID                              | 0x00004004 | R      | 4             | IInteger   |              |
| MasterHostLinkID                          | 0x00004008 | R/W    | 4             | IInteger   |              |
| ControlPacketDataSize                     | 0x0000400C | R      | 4             | IInteger   |              |
| StreamPacketDataSize                      | 0x00004010 | R/W    | 4             | IInteger   |              |
| LinkConfig                                | 0x00004014 | R/W    | 4             | IEnumerate |              |

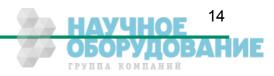

#### Configuration

#### CoaXPress MC408x Camera Manual

| Name                                          | Address    | Access | Length(bytes) | Interface | Chapter |
|-----------------------------------------------|------------|--------|---------------|-----------|---------|
| LinkConfigDefault                             | 0x00004018 | R      | 4             | IInteger  |         |
| TestMode                                      | 0x0000401C | R/W    | 4             | IInteger  |         |
| TestErrorCountSelector                        | 0x00004020 | R/W    | 4             | IInteger  |         |
| TestErrorCount<br>[TestErrorCountSelector]    | 0x00004024 | R/W    | 4             | IInteger  |         |
| Start of manufacturer specific register space | 0x00006000 | -      | -             | -         |         |

#### 6.2.1 Standard

Description:This register provides a magic number indicating the Device implements the CoaXPress® stan-<br/>dard.AccessReadType:Unsigned integerIn:-Out:0xC0A79AE5Remark:-

#### 6.2.2 Revision

| Description:                                     | This register provides the revision of the CoaXPress® specification implemented by this Device. |                                     |  |  |
|--------------------------------------------------|-------------------------------------------------------------------------------------------------|-------------------------------------|--|--|
| Access                                           | Read                                                                                            | Read                                |  |  |
| Туре:                                            | Unsigned in                                                                                     | Unsigned integer                    |  |  |
| In: -                                            |                                                                                                 |                                     |  |  |
| Out:                                             | Bits                                                                                            | Description                         |  |  |
|                                                  | 31-16                                                                                           | Major Revision                      |  |  |
|                                                  | 15-00                                                                                           | Minor Revision                      |  |  |
| Remark: For version $1.5 \rightarrow 0x00010005$ |                                                                                                 | $1.5 \rightarrow 0 \times 00010005$ |  |  |

#### 6.2.3 XmlManifestSize

Description: This register returns the number of available XML manifests. At least one manifest must be available.

| Access  | Read             |
|---------|------------------|
| Туре:   | Unsigned integer |
| ln:     | -                |
| Out:    | 1 N              |
| Remark: |                  |

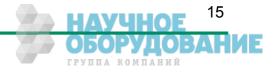

#### 6.2.4 XmlManifestSelector

- Description: This register selects the required XML manifest registers. It holds a number between 0 and XmlManifestSize 1.
- Access Read / Write
- Type: Unsigned integer
- In: 0 ... XmlManfiesSize-1
- Out: 0 ... XmlManfiesSize-1
- Remark: A link reset sets the value to 0x00000000.

#### 6.2.5 XmlVersion[ XmlManifestSelector ]

Description: This register provide the version number for the XML file given in the manifest referenced by register XmlManifestSelector.

| Access | Read   | Read               |                                              |  |  |  |  |
|--------|--------|--------------------|----------------------------------------------|--|--|--|--|
| Туре:  | Unsigr | Unsigned Integer   |                                              |  |  |  |  |
| ln:    | -      |                    |                                              |  |  |  |  |
| Out:   | Bits   | Name               | Description                                  |  |  |  |  |
|        | 31-24  | Reserved           | Shall be 0                                   |  |  |  |  |
|        | 23-16  | XMLMajorVersion    | The major version number of the XML file     |  |  |  |  |
|        | 15-8   | XMLMinorVersion    | The minor version number of the XML file     |  |  |  |  |
|        | 7-0    | XMLSubMinorVersion | The sub-minor version number of the XML file |  |  |  |  |

Remark:

#### 6.2.6 XmlSchemaVersion[ XmlManifestSelector ]

Description: This register provides the GenICam schema version for the XML file given in the manifest referenced by register XmIManifestSelector

| Access | Read   |                       |                                                                 |  |  |  |
|--------|--------|-----------------------|-----------------------------------------------------------------|--|--|--|
| Туре:  | Unsigr | Unsigned Integer      |                                                                 |  |  |  |
| ln:    | -      | -                     |                                                                 |  |  |  |
| Out:   | Bits   | Name                  | Description                                                     |  |  |  |
|        | 31-24  | Reserved              | Shall be 0                                                      |  |  |  |
|        | 23-16  | SchemaMajorVersion    | The major version number of the schema used by the XML file     |  |  |  |
|        | 15-8   | SchemaMinorVersion    | The minor version number of the schema used by the XML file     |  |  |  |
|        | 7-0    | SchemaSubMinorVersion | The sub-minor version number of the schema used by the XML file |  |  |  |

Remark:

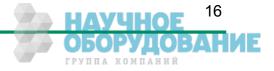

#### 6.2.7 XmlUrlAddress[ XmlManifestSelector ]

Description: This register provides the address of the start of the URL string referenced by register XmlManifestSelector.

AccessReadType:Unsigned integerIn:-Out:Register address

Remark: Reading from the returned register address returns N chars representing the name, the register address and the length of the GenICam XML file stored in the flash memory of the camera.

The format of the address string is:

| Field                   | Description                                                                                                    |
|-------------------------|----------------------------------------------------------------------------------------------------|
| Local                   | Indicates the XML file is stored in non-volatile memory in the Device.                                                                                      |
| <filename></filename>   | The name of the XML file. The file name has no meaning if the XML file is stored in the camera.                                                             |
| <extension></extension> | "xml" indicates an uncompressed text XML file.<br>"zip" indicates a ZIP format compressed text file.                                                        |
| <address></address>     | The start address of the file in the Device memory map, given in hexadecimal form without a leading "0x". The address string can be read from this address. |
| <length></length>       | The length of the file in bytes, given in hexadecimal without a leading "0x".                                                                               |

Example: "Local:Mikrotron\_MC4080\_Rev1.xml;B8000;33A"

References an GenlCam XML file in the flash memory of the camera. The file can be read starting at address 0xB8000 and has a length of 0x33a Bytes.

The returned string could also reference a XML file located on the vendors Homepage. This location ist not used by our cameras.

#### 6.2.8 lidcPointer

Description: The register provide the address of the start of the IIDC register space.

| Access  | Read             |
|---------|------------------|
| Туре:   | Unsigned integer |
| ln:     | -                |
| Out:    | 0x00000000.      |
| Remark: | Not supported    |

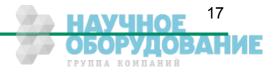

#### 6.2.9 DeviceVendorName

Description:This register provides the name of the manufacturer of the Device as a NULL-terminated string.AccessReadType:String[0...32]In:-Out:Vendor nameRemark:Example: "Mikrotron GmbH"

#### 6.2.10 DeviceModelName

| Description: | DeviceModelName   |
|--------------|-------------------|
| Access       | Read              |
| Туре:        | String[032]       |
| ln:          | -                 |
| Out:         | Model name        |
| Remark:      | Example: "MC4082" |

### 6.2.11 DeviceManufacturerInfo

| Description: | This register provide extended manufacturer-specific information about the Device as a NULL-<br>terminated string. |
|--------------|----------------------------------------------------------------------------------------------------|
| Access       | Read                                                                                                    |
| Туре:        | String[048]                                                                                                    |
| ln:          | -                                                                                                    |
| Out:         | Manufacturer information                                                                                           |
| Remark:      | Example: "Mikrotron GmbH"                                                                                          |
|              |                                                                                                    |
|              |                                                                                                    |

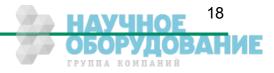

#### 6.2.12 DeviceVersion

Description: This register provides the version of the camera hardware as a NULL-terminated string.

Access Read

Type: String[0...32]

\_

ln:

Out: Device version string

Remark: Format of the version string (Byte numbers from left to right):

| Byte | Description                       | Sample  |
|------|-----------------------------------|---------|
| 0    | Hardware tag                      | "H"     |
| 1-3  | Hardware version major number     | "000"   |
| 4    |                                   | ""      |
| 5-7  | Hardware version minor number     | "001"   |
| 8    |                                   | ""      |
| 9-13 | Hardware version sub minor number | "00000" |

So the sample row would result in the device version string:

#### "H000.100.00000"

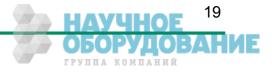

#### Configuration

#### 6.2.13 DeviceFirmwareVersion

Description: This register provides the version of the firmware in the Device as a NULL-terminated string.

Access Read

Type: String[0...32]

ln:

Out: Firmware version string

Remark: Format of the version string (Byte numbers from left to right):

| Byte  | Description                       | Sample         |
|-------|-----------------------------------|----------------|
| 0     | Controller software version tag   | "V"            |
| 1-3   | Software version major number     | "000"          |
| 4     |                                   | ""             |
| 5-7   | Software version minor number     | "013"          |
| 8     |                                   | " <sup>"</sup> |
| 9-13  | Software version sub minor number | "00007"        |
| 14    | Delimiter                         | " <u>"</u>     |
| 15    | FPGA program version tag          | "F"            |
| 16-18 | FPGA version major number         | "000"          |
| 19    |                                   | ""             |
| 20-22 | FPGA version minor number         | "015"          |
| 23    |                                   | ""             |
| 24-28 | FPGA version sub minor number     | "00304"        |

So the sample row would result in the device version string:

#### "V000.013.00007-F000.015.00304"

#### 6.2.14 DeviceID

Description:This register provides the serial number of the camera as a NULL-terminated string.AccessReadType:String[0...16]In:-Out:Serial number of the cameraRemark:Example: "0000000157"

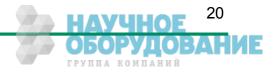

#### 6.2.15 DeviceUserID

Description: This register provides a user-programmable identifier for the camera as a NULL-terminated string.

| Access  | Read / Write                                                                                                    |
|---------|----------------------------------------------------------------------------------------------------|
| Туре:   | String[016]                                                                                                    |
| ln:     | User ID                                                                                                    |
| Out:    | User ID                                                                                                    |
| Remark: | The User ID can free defined by the user.<br>It gets saved in the flash memory of the camera, so that it is preserved even if the camera power<br>is switched off. |

#### 6.2.16 LinkReset

| Description: | Initiates a Device link reset.                                                                                                    |  |  |
|--------------|----------------------------------------------------------------------------------------------------|--|--|
| Access       | Read / Write                                                                                                    |  |  |
| Туре:        | Unsigned integer                                                                                                    |  |  |
| ln:          | 0x0000001                                                                                                    |  |  |
| Out:         | 0x0000000                                                                                                    |  |  |
| Remark:      | A Link Reset sets the bit rate of the camera to the discovery bit rate and resets all relevant values to allow a new connection recovery by the host. A link reset stops a running image acquisition. |  |  |

#### 6.2.17 DeviceLinkID

Description: This register provide the ID of the Device link via which this register is read.

| Access  | Read             |
|---------|------------------|
| Туре:   | Unsigned Integer |
| ln:     | -                |
| Out:    | Link ID          |
| Remark: |                  |

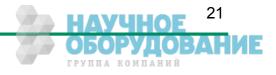

#### 6.2.18 MasterHostLinkID

Description:This register holds the Host Link ID of the Host link connected to the Device Master link.AccessRead/WriteType:Unsigned integerIn:Host Link IDOut:Host Link IDRemark:The value 0x0000000 is reserved to indicate an unknown Host ID.<br/>All writes to Device extension links gets ignored.

#### 6.2.19 ControlPacketDataSize

Description:This register provides the maximum control packet data size the Host can read from the Device,<br/>or write to the Device, in multiples of 4 bytesAccessReadType:Unsigned integerIn:-Out:Control packet size in multiples of 4 bytes.Remark:-

#### 6.2.20 StreamPacketDataSize

Description: This register holds the maximum stream packet data size the Host can accept, in multiples of 4 bytes. Access Read / Write

this size.

| , 100000 |                                                                                              |
|----------|----------------------------------------------------------------------------------------------|
| Туре:    | Unsigned integer                                                                             |
| ln:      | Stream packet data size in multiples of 4 bytes.                                             |
| Out:     | Stream packet data size in multiples of 4 bytes.                                             |
| Remark:  | The Device can use any packet size it wants to up to A link reset sets the value 0x00000000. |

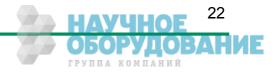

#### 6.2.21 LinkConfig

Description: This register holds a valid combination of the Device link speed and number of active links. Writing to this register sets the link speeds on the specified links.

- Access Read / Write
- Type: Enumeration
- In: Link configuration :

| <u>-</u>       |                                    |               |
|----------------|------------------------------------|---------------|
| Enumeration    | Description                        | Model         |
| LINK1SPEED1250 | One Link, 1.250 Gbps               | CXP-3 & CXP-6 |
| LINK2SPEED1250 | Two Links, 1.250 Gbps              | CXP-3 & CXP-6 |
| LINK3SPEED1250 | Three Links, 1.250 Gbps            | CXP-3 & CXP-6 |
| LINK4SPEED1250 | Four Links, 1.250 Gbps             | CXP-3 & CXP-6 |
| LINK1SPEED2500 | One Link, 2.500 Gbps               | CXP-3 & CXP-6 |
| LINK2SPEED2500 | Two Links, 2.500 Gbps              | CXP-3 & CXP-6 |
| LINK3SPEED2500 | Three Links, 2.500 Gbps            | CXP-3 & CXP-6 |
| LINK4SPEED2500 | Four Links, 2.500 Gbps             | CXP-3 & CXP-6 |
| LINK1SPEED3125 | One Link, 3.125 Gbps               | CXP-3 & CXP-6 |
| LINK2SPEED3125 | Two Links, 3.125 Gbps per Link     | CXP-3 & CXP-6 |
| LINK3SPEED3125 | Three Links, 3.125 Gbps per Link   | CXP-3 & CXP-6 |
| LINK4SPEED3125 | Four Links, 3.125 Gbps per Link    | CXP-3 & CXP-6 |
| LINK1SPEED5000 | One Link, 5.000 Gbps               | CXP-6         |
| LINK2SPEED5000 | Two Links, 5.000 Gbps per Link     | CXP-6         |
| LINK3SPEED5000 | Three Links, 5.000 Gbps per Link   | CXP-6         |
| LINK4SPEED5000 | Four Links, 5.000 Gbps per Link    | CXP-6         |
| LINK1SPEED6250 | One Link, 6.250 Gbps               | CXP-6         |
| LINK2SPEED6250 | Two Links with 6.250 Gbps per Link | CXP-6         |
| LINK3SPEED6250 | Three Links, 6.250 Gbps per Link   | CXP-6         |
| LINK4SPEED6250 | Four Links, 6.250 Gbps per Linkm   | CXP-6         |
|                |                                    |               |

#### Out: Link configuration

Remark: Format of the enumeration values:

| Bit | s   | Name            | Description                                                                |
|-----|-----|-----------------|----------------------------------------------------------------------------|
| 31  | -16 | Number of links | Number of Device links to use (e.g. 1 for one link, 2 for two links, etc.) |
| 15  | -0  | Link speed      | Bit rate selection code (see table below)                                  |

| Bit Rate (Gbps) | Bit Rate Code |
|-----------------|---------------|
| 1.250           | 0x28          |
| 2.500           | 0x30          |
| 3.125           | 0X38          |
| 5.000           | 0x40          |
| 6.250           | 0x48          |

Example: 4 Links by an connection speed of 3.125 Gbps  $\rightarrow$  0x00040038

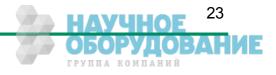

#### 6.2.22 LinkConfigDefault

Description: This register provides the value of the LinkConfig register that allows the Device to operate in its default mode. This feature is not supported in the current version.

| Access  | Read                                                                                                    |
|---------|----------------------------------------------------------------------------------------------------|
| Туре:   | Unsigned integer                                                                                                    |
| ln:     | -                                                                                                    |
| Out:    | 0x0000000                                                                                                    |
| Remark: | This allows a simple Host (e.g. a basic "closed system" format converter) to automatically set the correct bit rate and obtain images from a Device |

#### 6.2.23 TestMode

 Description:
 Writing the value 0x00000001 to this register enables test packets transmission from Device to Host.

 Access
 Read / Write

 Type:
 In:
 Value
 Description

 0x0000000
 Normal operation mode
 0x0000001

 0x0000001
 Sending test packets to host

 Out:
 Same as above

Remark:

#### 6.2.24 TestErrorCountSelector

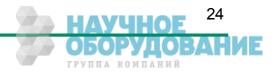

### 6.2.25 TestErrorCount[ TestErrorCountSelector ]

- Description: This register provides the current link error count for the Device Link ID stored in register TestErrorCountSelector. Access Read / Write
- Type: Unsigned Integer
- In: 0x0000000
- Out: Error count
- Remark: Writing 0x00000000 to this register resets the error count for the Device Link ID stored in register TestErrorCountSelector to zero. A link reset sets all link error counters to zero.

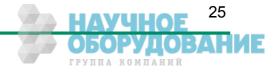

## 6.3 Acquisition Control

| Name                    | Access | Length(bytes) | Interface    | Chapter |
|-------------------------|--------|---------------|--------------|---------|
| AcquisitionMode         | R/W    | 4             | IEnumeration |         |
| AcquisitionStart        | W      | 4             | ICommand     |         |
| AcquisitionStop         | W      | 4             | ICommand     |         |
| ExposureMode            | R/W    | 4             | IEnumeration |         |
| ExposureTime            | R/W    | 4             | IInteger     |         |
| ExposureTimeMax         | R      | 4             | IInteger     |         |
| AcquisitionFrameRate    | R/W    | 4             | IInteger     |         |
| AcquisitionFrameRateMax | R      | 4             | IInteger     |         |
| TriggerMode             | R/W    | 4             | iEnumeration |         |
| TriggerSource           | R/W    | 4             | IEnumeration |         |
| SoftwareTrigger         | W      | 4             | ICommand     |         |

## 6.3.1 AcquisitionMode

| Description: | This feature controls the acquisition mode of the Device.         |                                                        |  |
|--------------|-------------------------------------------------------------------|--------------------------------------------------------|--|
| Access       | Read / Write                                                      |                                                        |  |
| Туре:        | Enumeration                                                       |                                                        |  |
| ln:          | Enumeration                                                       | Description                                            |  |
|              | Continuous                                                        | In this mode, the camera records a sequence of images. |  |
| Out:         | See above                                                         |                                                        |  |
| Remark:      | Frame acquisition can be stopped with command 'AcquisitionStop '. |                                                        |  |

## 6.3.2 AcquisitionStart

| Description: | This feature starts acquisition from the Device.                |
|--------------|-----------------------------------------------------------------|
| Access       | Write                                                           |
| Туре:        | Command                                                         |
| ln:          | 0x0000001                                                       |
| Out:         | -                                                               |
| Remark:      | The feature 'AcquisitionMode' defines how images gets captured. |

### 6.3.3 AcquisitionStop

| Description: | This feature stops acquisition from the Device. |
|--------------|-------------------------------------------------|
| Access       | Write                                           |
| Туре:        | Command                                         |
| ln:          | x0000001                                        |
| Out:         | -                                               |
| Remark:      |                                                 |

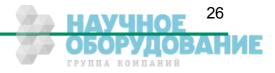

#### 6.3.4 ExposureMode

Description: This feature sets the operation mode of the Exposure. It defines how a picture gets exposed if the camera is in triggered mode.

| Access | Read / Write |
|--------|--------------|
|        |              |

Type: Enumeration

| Enumeration  | Description                                                                                                    |
|--------------|----------------------------------------------------------------------------------------------------|
| Timed        | In this mode sets the camera to free running mode. The camera sends a continuous se-<br>quence of images to the frame grabber. The images gets exposed by the time defined by<br>the feature 'ExposureTime'. The frame rate is defined with feature 'AcquisitionFrameRate'.                                                                                      |
| TriggerWidth | In this mode the camera waits for a trigger start message from the host to start to expose<br>the next image. The end of the exposure time is defined by an following trigger stop mes-<br>sage. After receiving the exposure stop message the exposed image gets streamed to the<br>host. So the exposure time corresponds to the length of the trigger signal. |

Out:

In:

Remark: The ExposureMode is only relevant if the camera is in triggered mode. To set the camera to triggered mode the feature TriggerMode must be set to 'On'.

#### 6.3.5 ExposureTime

| Description: | This feature defines the exposure time in $[\mu s]$ if the exposure mode is 'Timed'. |
|--------------|--------------------------------------------------------------------------------------|
| Access       | Read / Write                                                                         |
| Туре:        | Unsigned Integer                                                                     |
| ln:          | 0 … ExposureTimeMax                                                                  |
| Out:         | Exposure time                                                                        |
| Remark:      |                                                                                      |

#### 6.3.6 ExposureTimeMax

Description:This feature returns the maximal possible exposure time for the current camera settings in [µs].AccessReadType:Unsigned IntegerIn:-Out:Max. exposure timeRemark:The max. exposure time depends on the current frame rate.

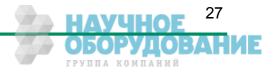

#### Configuration

#### 6.3.7 AcquisitionFrameRate

| Description: | Controls the acquisition rate (in Hertz) at which the frames are captured.                         |
|--------------|----------------------------------------------------------------------------------------------------|
| Access       | Read / Write                                                                                       |
| Туре:        | Unsigned Integer                                                                                   |
| In:          | 1 AcquisitionFrameRateMax                                                                          |
| Out:         | AcquisitionFrameRate                                                                               |
| Remark:      | To capture continuously frames with the selected frame rate the camera must be in continuous mode. |

#### 6.3.8 AcquisitionFrameRateMax

| Description: | This feature returns the max. possible frame rate in dependency of the current camera settings.                                                        |
|--------------|----------------------------------------------------------------------------------------------------|
| Access       | Read                                                                                                    |
| Туре:        | Unsigned Integer                                                                                                    |
| ln:          | -                                                                                                    |
| Out:         | Max. frame rate                                                                                                    |
| Remark:      | The max. frame rate depends on the currently defined frame size, on the used link speed and on the number of CoaXPress lines used for image streaming. |

### 6.3.9 TriggerSelector

Description: This feature selects the trigger type to configure.

| Access | Read / Write |   |   |
|--------|--------------|---|---|
| Туре:  | Enumeration  |   |   |
| ln:    | Enumeration  | C | 5 |
|        |              |   |   |

| Enumeration | Description                                                                                                    |
|-------------|----------------------------------------------------------------------------------------------------|
| FrameStart  | If FrameStart is selected the camera will take one picture per trigger signal.                                                                                                    |
|             | Selects a trigger that starts the camera to capture a sequence of frames on the occurrence of a trigger signals. The number of frames captured is defined by the feature <b>'Acquisition-BurstFrameCount'.</b> controls the length of each burst unless a FrameBurstEnd trigger is active. |

Out:

Remark: Set feature 'AcquisitionBurstFrameCount' to define the number of frames to capture if 'Frame-BurstStart' is selected.

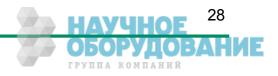

#### 6.3.10 TriggerMode[ TriggerSelector ]

Description: This feature activates or deactivates the selected trigger type..

| Access | Read / Write |
|--------|--------------|
| Type:  | Enumeration  |

| Type: Enum |
|------------|
|            |

| Enamoration |                                                                                                    |
|-------------|----------------------------------------------------------------------------------------------------|
| Enumeration | Description                                                                                                    |
| On          | This sets the camera to triggered mode. In triggered mode, the camera waits for a trigger signal to take a picture. The trigger signal can be a (hardware) trigger signal from the frame grabber or a software trigger initiated by a software command. If the trigger source is a hardware or a software signal is defined by the feature 'TriggerSource'. The 'frame rate' of the camera depends on the frequency of the trigger signals. |
| Off         | If the trigger mode is 'Off' the camera is set to free running mode. All trigger signals gets ig-<br>nored while the camera is in this mode. The camera captures continuously images that can<br>be send to the frame grabber. The frame rate is defined by the feature<br>'AcquisitionFrameRate', the exposure time by feature 'ExposureTime'.                                                                                             |

Out:

In:

Remark: The feature 'ExposureMode' defines how the camera exposes the next image as reaction to a trigger signal. The settings of ExposureMode are only relevant if the camera is in triggered mode.

#### 6.3.11 TriggerSource[ TriggerSelector ]

| Description: | This feature defines the source for the selected | trigger type. |
|--------------|--------------------------------------------------|---------------|
|--------------|--------------------------------------------------|---------------|

| Access I | Read / | Write |
|----------|--------|-------|
|----------|--------|-------|

#### Type: Enumeration

| 1 | n | • |
|---|---|---|
|   |   |   |

| Enumeration     | Description                                                                                                    |
|-----------------|----------------------------------------------------------------------------------------------------|
| SoftwareTrigger | If software is defined as the source of a trigger signal the user can trigger the camera to take a picture by referencing the feature 'SoftwareTrigger'. It is no external (hardware) trigger signal needed to request a new image from the camera. |
| CXPTrigger      | If set to CXPTrigger, the camera waits for an external trigger signal from the frame grabber before it makes a new image. How the image gets exposed depends on the setting of feature 'ExposureMode'.                                              |
| Line0           | If set to Line0 the camera waits for an external trigger signal on the CXP DIN 1.0/2.3 con-<br>nector to take an image. This feature is only available on Mikrotron CXP cameras with a<br>DIN 1.0 connector.                                        |
| Line1           | If set to Line1 the camera waits for an external trigger signal on the CXP DIN 1.0/2.3 con-<br>nector to take an image. This feature is only available on Mikrotron CXP cameras with a<br>DIN 1.0 connector.                                        |

#### Out: See above

Remark: There can always be just one trigger source active at one time.

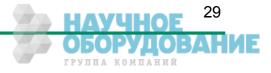

#### Configuration

### 6.3.12 TriggerActivation[ TriggerSelector ]

Description: This feature defines the activation mode for a selected trigger type.

| Access | Read / Write |                                                                                                    |
|--------|--------------|----------------------------------------------------------------------------------------------------|
| Туре:  | Enumeration  |                                                                                                    |
| ln:    | Enumeration  | Description                                                                                                    |
|        | RisingEdge   | The camera will start to capture frames on the arrival of a CXP 'trigger rising edge' trigger packet. This activator expects a subsequent 'trigger falling edge' trigger packet to finish the trigger sequence.                                                                     |
|        | FallingEdge  | The camera will start to capture frames on the arrival of a CXP 'trigger falling edge' trigger packet. This activator expects a subsequent 'trigger raising edge' trigger packet to finish the trigger sequence.                                                                    |
|        | AnyEdge      | To increase the trigger frequency by 2 the activator 'AnyEdge' initiate a frame on arrival of a 'trigger rising edge' trigger packet as well as on arrival of a 'trigger falling edge' trigger packet. There is no subsequent trigger packet needed to finish the trigger sequence. |

Out:

Remark: Using the activator 'AnyEdge' doubles the max. trigger frequency.

#### 6.3.13 AcquisitionBurstFrameCount

Description:Tthis feature defines the number of frames to capture if trigger 'FrameBurstStart' is selected.AccessRead / WriteType:Unsigned IntegerIn:1... 4294967295Out:-Remark:-

#### 6.3.1 SoftwareTrigger

Description: This command triggers the camera to make a new picture.

| Access  | Write                                 |
|---------|---------------------------------------|
| Туре:   | Command                               |
| ln:     | 0x0000001                             |
| Out:    | -                                     |
| Remark: | To generate a software trigger signal |

- 'TriggerSource' must be set to 'SoftwareTrigger'
- The exposure time for the new image is the time defined by the feature 'ExposureTime'

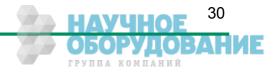

#### 6.3.2 TestImageSelector

Description: This feature selects the type of test image that is sent by the camera. It also activates/deactivates a frame counter who gets superimposed into each captured image.

Read / Write Access

... Type:

In:

| Enumeration        | Descript                           | Description                                                                                                    |  |  |
|--------------------|------------------------------------|----------------------------------------------------------------------------------------------------|--|--|
| Off                | This opti                          | This options sets the camera to normal operation mode.                                                                                                    |  |  |
| GreyHorizontalRamp |                                    | If this option is set, the camera sends an image with a horizontal moving gray scale ramp.<br>The test image includes also a frame counter superimposed in its image (see below).                                                                                                    |  |  |
| FrameCounter       | The fram<br>with 0 or<br>will also | tion is set a frame counter is superimposed into each captured frame or ROI.<br>the counter overlays 4 pixel in the upper left corner of each frame. The counter start<br>n each activation and will start with 0 again if reaching its max. value. The counter<br>be reset to 0 on each acquisition start command.<br>modes the bits 10 in each pixel gets set to 0.                                                  |  |  |
|                    | Pixel                              | Meaning                                                                                                    |  |  |
|                    | 0                                  | Frame counter LSB part (counter bits 70).<br>The values of pixel 0 and 1 are used to build a consecutive running16 Bit frame counter in little-endian notation. If the 16 bit counter overruns it starts with 0 again.                                                                                                    |  |  |
|                    | 1                                  | Frame counter MSB part (counter bits 158)                                                                                                    |  |  |
|                    | 2                                  | Frame counter active marker.<br>If the frame counter is active this value is always 0xAA.                                                                                                    |  |  |
|                    | 3                                  | ROI number.<br>For cameras with the Multi-ROI feature the frame counter is inserted in each<br>ROI. This value reflects the number of the ROI the frame counter is superim-<br>posed starting from 1 for ROI 1. Because a 'set of ROI's' belongs always to one<br>frame the frame counter is in each ROI the same. For cameras without the Multi-<br>ROI feature or if just one ROI is defined this value is always 1. |  |  |

Out:

Remark:

- Current test image selector.
  - A Link Reset sets the camera to normal operation mode. •
  - If the Grey Horizontal Ramp test pattern is selected the frame counter gets activated au-• tomatically too.
  - Acquisition-Stop/Start sets the frame counter to 0.
  - Activating the FrameCounter also reset the counter to 0. •

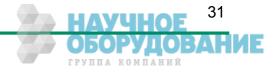

## 6.4 Device Control

| Name        | Access | Length(bytes) | Interface | Chapter |
|-------------|--------|---------------|-----------|---------|
| DeviceReset | W      | 4             | ICommand  |         |

#### 6.4.1 DeviceReset

Description:Resets the device to its power up state.AccessWriteType:Unsigned IntegerIn:0x0000001Out:-Remark:-

## 6.5 Image Format

| Name                 | Access | Length(bytes) | Interface    | Chapter |
|----------------------|--------|---------------|--------------|---------|
| Width                | R/W    | 4             | IInteger     |         |
| Height               | R/W    | 4             | IInteger     |         |
| OffsetX              | R/W    | 4             | IInteger     |         |
| OffsetY              | R/W    | 4             | IInteger     |         |
| DecimationHorizontal | R/W    | 4             | IInteger     |         |
| DecimationVertical   | R/W    | 4             | IInteger     |         |
| SensorWidth          | R      | 4             | IInteger     |         |
| SensorHeight         | R      | 4             | IInteger     |         |
| WidthMax             | R      | 4             | IInteger     |         |
| HeightMax            | R      | 4             | IInteger     |         |
| PixelFormat          | R/W    | 4             | IEnumeration |         |
| TapGeometry          | R/W    | 4             | IEnumeration |         |
| Image1StreamID       | R      | 4             | IInteger     |         |
| Image2StreamID       | R      |               | IInteger     |         |

#### 6.5.1 Width

| Description: | This feature provides the image width in pixels.                                                                                                    |  |  |
|--------------|----------------------------------------------------------------------------------------------------|--|--|
| Access       | Read / Write                                                                                                    |  |  |
| Туре:        | Unsigned Integer                                                                                                    |  |  |
| ln:          | 16 WidthMax                                                                                                    |  |  |
| Out:         | Image width                                                                                                    |  |  |
| Remark:      | <ul> <li>The image width must be incremented in 16 pixel increments.</li> <li>The maximal image width is calculated as SensorWidth – OffsetX.</li> </ul> |  |  |

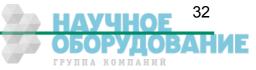

## Configuration

## 6.5.2 Height

| Description: | This feature provides the image height in lines.                                                                                                    |  |  |
|--------------|----------------------------------------------------------------------------------------------------|--|--|
| Access       | Read / Write                                                                                                    |  |  |
| Туре:        | Unsigned Integer                                                                                                    |  |  |
| ln:          | 2 HeightMax                                                                                                    |  |  |
| Out:         | Image height                                                                                                    |  |  |
| Remark:      | <ul> <li>The image height must be incremented in 2 lines increments.</li> <li>The maximal image height is calculated as SensorHeight – OffsetY.</li> </ul> |  |  |

### 6.5.3 OffsetX

| Description: | Horizontal offset from the origin to the area of interest (in pixels). |  |  |
|--------------|------------------------------------------------------------------------|--|--|
| Access       | Read / Write                                                           |  |  |
| Туре:        | Unsigned Integer                                                       |  |  |
| ln:          | 0 OffsetXMax                                                           |  |  |
| Out:         | Horizontal offset                                                      |  |  |
| Remark:      | The offset must be incremented in 16 pixel increments.                 |  |  |

#### 6.5.4 OffsetY

| Description: | Vertical offset from the origin to the area of interest (in lines). |
|--------------|---------------------------------------------------------------------|
| Access       | Read / Write                                                        |
| Туре:        | Unsigned Integer                                                    |
| ln:          | 0 OffsetYMax                                                        |
| Out:         | Vertical offset                                                     |
| Remark:      | The offset must be incremented in 2 lines increments.               |

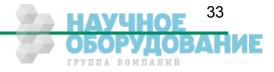

#### 6.5.5 DecimationHorizontal

Description: Horizontal sub-sampling of the image.

Access Read / Write

Type: Unsigned Integer

In: 1...2

Out: Current horizontal decimation factor

Remark: This value defines that each Nth image pixels in horizontal direction must be sampled to build the image. So the size of the image gets reduced in horizontal direction by the factor of **Decimation-Horizontal**. A decimation factor of 1 means no horizontal decimation. The **Width** value must be set to the requested number of horizontal pixels. **Width** \* **DecimationHorizontal** may not exceeds the horizontal sensor size or an error gets returned.

**Example**: To get a sub sampled image which covers the whole horizontal sensor width but uses just the half number of horizontal pixels you have to set the **Width** parameter to **SensorWidth** / 2 and the **DecimatinHorizontal** factor to 2. This will result in an image which is clinched in the horizontal direction by factor 2 but covering the whole horizontal senor width.

#### 6.5.6 DecimationVertical

Description: Vertical sub-sampling of the image.

- Access Read / Write
- Type: Unsigned Integer
- In: 1 ... 255
- Out: Current vertical decimation factor
- Remark: This value defines that each Nth image line in vertical direction must be sampled to build the image. So the size of the image gets reduced in vertical direction by the factor of **DecimationVertical**. A decimation factor of 1 means no horizontal decimation. The **Height** value must be set to the requested number of lines. **Height** \* **DecimationVertical** may not exceeds the max. vertical sensor size or an error gets returned.

**Example**: To get a sub sampled image which covers the whole vertical sensor height but uses just the half number of lines you have to set the **Height** parameter to **SensorHeight** / 2 and the **DecimatinVertical** factor to 2. This will result in an image which is clinched in the vertical direction by factor 2 but covering the whole senor in vertical direction.

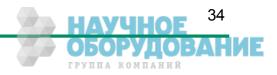

## Configuration

## CoaXPress MC408x Camera Manual

### 6.5.7 SensorWidth

| Description: | Effective width of the sensor in pixels. |
|--------------|------------------------------------------|
| Access       | Read                                     |
| Туре:        | Unsigned Integer                         |
| ln:          | -                                        |
| Out:         | Sensor width                             |
| Remark:      |                                          |

## 6.5.8 SensorHeight

| Description: | Effective height of the sensor in lines. |
|--------------|------------------------------------------|
| Access       | Read                                     |
| Туре:        | Unsigned Integer                         |
| In:          | -                                        |
| Out:         | Sensor width                             |
| Remark:      |                                          |
|              |                                          |

#### 6.5.9 WidthMax

| Description: | Maximum width | (in pixels) of the image. |
|--------------|---------------|---------------------------|
|--------------|---------------|---------------------------|

| Access  | Read / Write                                                                                                    |
|---------|----------------------------------------------------------------------------------------------------|
| Туре:   | Unsigned Integer                                                                                                    |
| In:     | -                                                                                                    |
| Out:    | Max. image width                                                                                                    |
| Remark: | The max. possible image width is calculated in dependency of the currently defined horizontal off-<br>set (OffsetX). |

## 6.5.10 HeightMax

| Description: | Maximum height (in lines) of the image.                                                                             |  |  |
|--------------|----------------------------------------------------------------------------------------------------|--|--|
| Access       | Read / Write                                                                                                    |  |  |
| Туре:        | Unsigned Integer                                                                                                    |  |  |
| ln:          | -                                                                                                    |  |  |
| Out:         | Max. image height                                                                                                   |  |  |
| Remark:      | The max. possible image height is calculated in dependency of the currently defined vertical off-<br>set (OffsetY). |  |  |

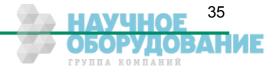

#### CoaXPress MC408x Camera Manual

#### Configuration

#### 6.5.11 PixelFormat

Description: This feature returns the format the camera uses for one pixel.

| Access   | Read/Write |
|----------|------------|
| / 100000 |            |

#### Type: Enumeration

In:

| Enumeration             | Description                                            |                         | Available for Camera type |
|-------------------------|--------------------------------------------------------|-------------------------|---------------------------|
| Mono8                   | Monochrome, 8 bit/pixel                                |                         | monochrome, color         |
| Mono10                  | Monochrome, 10 bit/pixel                               |                         | Monochrome, color         |
| BayerGR8 /<br>BayerGR10 | Bayer Pattern color image Order of the Bayern Pattern: | Green Red<br>Blue Green | color                     |

#### Out: See above

Remark: The available pixel formats depends on the type of the camera (monochrome or color)

#### 6.5.12 TapGeometry

Description: This feature describes the geometrical properties characterizing the taps of the camera as seen from the frame grabber.

Access Read

Type: Enumeration

| ln: | Enumeration    | Description                                                                           |
|-----|----------------|---------------------------------------------------------------------------------------|
|     | Geometry_1X_1Y | Single pixel scanning from left to right and single line scanning from top to button. |
| 0   | Cas shave      |                                                                                       |

Out: See above

Remark:

#### 6.5.13 Image1StreamID

Description: This gives the Stream ID of the primary image stream from the Device.

| Access  | Read             |
|---------|------------------|
| Туре:   | Unsigned Integer |
| ln:     | -                |
| Out:    | 0x00000001       |
| Remark: |                  |

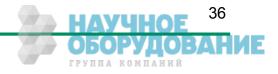

## 6.5.14 Image2StreamID

Description:This gives the Stream ID of the secondary image stream from the Device.AccessReadType:Unsigned IntegerIn:-Out:0x0000000Remark:Not used

# 6.6 User Set Control

| Name                         | Access | Length(bytes) | Interface    | Chapter |
|------------------------------|--------|---------------|--------------|---------|
| UserSetSelector              | R/W    | 4             | IEnumeration |         |
| UserSetLoad[UserSetSelector] | w      | 4             | ICommand     |         |
| UserSetSave[UserSetSelector] | W      | 4             | ICommand     |         |
| UserSetDefaultSelector       | R/W    | 4             | IEnumeration |         |

# 6.6.1 UserSetSelector

| Description: | Selects the feature Us | er Set to load, save or configure.    |  |  |
|--------------|------------------------|---------------------------------------|--|--|
| Access       | Read / Write           |                                       |  |  |
| Туре:        | Enumeration            | Enumeration                           |  |  |
| ln:          | Enumeration            | Description                           |  |  |
|              | Default                | Selects the factory setting User set. |  |  |
|              | UserSet1               | Selects the first user set.           |  |  |
|              | UserSet2               | Selects the second user set.          |  |  |
|              | UserSet3               | Selects the third user set.           |  |  |
| Out:         | See above              |                                       |  |  |

Remark: Set the **UserSetSelector** first to select a user set for further operations (see below).

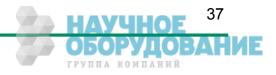

## 6.6.2 UserSetLoad[UserSetSelector]

Description: Loads the User Set specified by UserSetSelector to the device and makes it active. Access Write Command Type: In: Out: Loads the User Set selected by selector UserSetSelector from the camera flash memory to the Remark: camera registers as the current configuration. If the selected User Set is not defined by previously saving a camera configuration to this set, an error message gets returned. The Default User Set is a set of factory settings that are predefined by the manufacturer.

## 6.6.3 UserSetSave[UserSetSelector]

| Description: | Save the User Set specified by UserSetSelector to the non-volatile memory of the device.                                                           |
|--------------|----------------------------------------------------------------------------------------------------|
| Access       | Write                                                                                                    |
| Туре:        | Command                                                                                                    |
| ln:          |                                                                                                    |
| Out:         |                                                                                                    |
| Remark:      | A previously saved user set gets overwritten by the new settings.<br>The Default User Set is a set of factory settings and can not be overwritten. |

## 6.6.4 UserSetDefaultSelector

Selects the feature User Set to load and make active when the device is reset. Description:

Read/Write Access

\_ . . . Тy

In:

| уре: | Enumeration |                                       |  |
|------|-------------|---------------------------------------|--|
| ו:   | Enumeration | Description                           |  |
|      | Default     | Selects the factory setting User set. |  |
|      | UserSet1    | Selects the first user set.           |  |
|      | UserSet2    | Selects the second user set.          |  |
|      | UserSet3    | Selects the third user set.           |  |

Out:

Currently selected default User Set selector.

Remark:

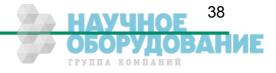

# 6.7 Analog Controller

| Name       | Access | Length(bytes) | Interface | Chapter |
|------------|--------|---------------|-----------|---------|
| Gain       | R/W    | 4             | IInteger  |         |
| BlackLevel | R/W    | 4             | IInteger  |         |

# 6.7.1 Gain

| Description: | The Gain defines an amplification of the video signal in %.                         |
|--------------|-------------------------------------------------------------------------------------|
| Access       | Read / Write                                                                        |
| Туре:        | Integer                                                                             |
| ln:          | 501000                                                                              |
| Out:         | Current Gain.                                                                       |
| Remark:      | A gain of 100% corresponds to an amplification of 1. Gain is set to 100 by default. |

## 6.7.2 BlackLevel

| Description: | BlackLevel defines a DC offset added to the video signal.                                                  |
|--------------|----------------------------------------------------------------------------------------------------|
| Access       | Read / Write                                                                                               |
| Туре:        | Integer                                                                                                    |
| ln:          | 0500                                                                                                    |
| Out:         | Current BlackLevel.                                                                                        |
| Remark:      | BlackLevel is defined in % from a camera internal reference value.<br>Blacklevel is set to 100 by default. |

# 6.8 Custom features

| Name                                  | Access | Length(bytes) | Interface    | Chapter |
|---------------------------------------|--------|---------------|--------------|---------|
| DeviceInformationSelector             | R/W    | 4             | IEnumeration |         |
| DeviceInformation[DeviceInfoSelector] | R      | 4             | IInteger     |         |
| PrstEnable                            | R/W    | 4             | IEnumeration |         |
| PulseDrainEnable                      | R/W    | 4             | IEnumeration |         |

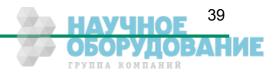

## 6.8.1 DeviceInformationSelector

Description: This feature selects one of the elements from the device information list

| Access | Read / Write       |                                                                                |
|--------|--------------------|--------------------------------------------------------------------------------|
| Туре:  | Enumeration        |                                                                                |
| ln:    | Enumeration        | Description                                                                    |
|        | InfoSnr            | Serial number of the camera (same as feature DeviceID)                         |
|        | InfoType           | Camera type / model                                                            |
|        | InfoSubType        | Camera sub type                                                                |
|        | InfoHwRevision     | Camera hardware revision                                                       |
|        | InfoFpgaVersion    | Camera FPGA program version                                                    |
|        | InfoSwVersion      | Microcontroller software version                                               |
|        | InfoPwrSource      | Returns the source of the camera power supply (external Power Supply or PoCXP) |
|        | InfoPwrConsumption | The actual power consumption of the camera in [µA]                             |
|        | InfoPwrCxpVoltage  | The actual voltage of the camera power supply in [mV]                          |

Out: See above

Remark: First you have to set the selector to define the data you want to read. After setting the selector you can read the data by reading register **DeviceInformation** (see below).

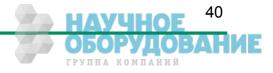

## 6.8.2 DeviceInformation[DeviceInfoSelector]

Description: This feature returns a value of the device information list selected by feature DeviceInfoSelector.

Access Read / Write

Type: Unsigned Integer

ln:

#### Out: Device information values

| Selector           | Descripti                                                                                              | on                                                                                                    | Sample                                                          |
|--------------------|----------------------------------------------------------------------------------------------------|----------------------------------------------------------------------------------------------------|-----------------------------------------------------------------|
| InfoSnr            | Serial nu<br>DeviceID                                                                                  | mber of the camera (same as feature<br>)                                                                   | 0x00000132                                                      |
| InfoType           | Camera                                                                                                 | type / model                                                                                               | 0x00004080 →<br>Camera model MC4080                             |
| InfoSubType        | The subt                                                                                               | number of the camera model.<br>ype number describes models withs<br>eatures and custom version of the cam- | 0x0000001                                                       |
| InfoHwRevision     | This num<br>era hard                                                                                   | ber describes the revision of the cam-<br>ware                                                             | 0x0103000B →                                                    |
|                    | Bits                                                                                                   | Description                                                                                                | Revision 1.3 Build 11                                           |
|                    | 31-24                                                                                                  | Major revision number                                                                                      |                                                                 |
|                    | 23-16                                                                                                  | Minor revision number                                                                                      |                                                                 |
|                    | 15-00                                                                                                  | Build number                                                                                               |                                                                 |
| InfoFpgaVersion    | Version of                                                                                             | of the FPGA program of the camera:                                                                         |                                                                 |
|                    | Bits                                                                                                   | Description                                                                                                | 0x02050001 →                                                    |
|                    | 31-24                                                                                                  | Major version number                                                                                       | Version 2.5 Build 1                                             |
|                    | 23-16                                                                                                  | Minor version number                                                                                       |                                                                 |
|                    | 15-00                                                                                                  | Build number                                                                                               |                                                                 |
| InfoSwVersion      | Version of                                                                                             | of the Microcontroller software version:                                                                   |                                                                 |
|                    | Bits                                                                                                   | Description                                                                                                | 0x020F0011 →                                                    |
|                    | 31-24                                                                                                  | Major version number                                                                                       | Version 2.15 Build 17                                           |
|                    | 23-16                                                                                                  | Minor version number                                                                                       |                                                                 |
|                    | 15-00                                                                                                  | 15-00                                                                                                    |                                                                 |
| InfoPwrSource      | Returns                                                                                                | he source of the camera power supply.                                                                      |                                                                 |
|                    | Value                                                                                                  | Description                                                                                                |                                                                 |
|                    | 0                                                                                                    | External Power Supply                                                                                      |                                                                 |
|                    | 1                                                                                                    | Power Over CXP Line (PoCXP)                                                                                |                                                                 |
| InfoPwrConsumption | Returns t<br>camera i                                                                                  | he actual power consumption of the<br>n [μΑ]                                                               | 0x00066580 → 419200 μA =<br>0.4192 A                            |
| InfoPwrCxpVoltage  | Returns t<br>supply in                                                                                 | he actual voltage of the camera power<br>[mV]                                                              | 0x2E4A → 11850 mV =<br>11.85 Volt                               |
| InfoTemperature    | Returns the current camera temperature in 0.5 degrees Celsius. The value returned is a signed integer. |                                                                                                    | 0x00000040 → 32 degree Celsius<br>0xFFFFF2C → -2 degree Celsius |

Remark:

•

Model number, hardware revision, FPGA version and firmware version are also included in the string of the 'DeviceVersion' Bootstrap feature.

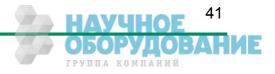

#### 6.8.3 CustomSensorClkEnable

Description: This feature enables/disables the camera clock overwriting by a customer selected value.

| Access  | Read / Write                                                                    |                                                                                                    |
|---------|---------------------------------------------------------------------------------|----------------------------------------------------------------------------------------------------|
| Туре:   | Boolean                                                                         |                                                                                                    |
| ln:     | Value                                                                           | Description                                                                                                    |
|         | On                                                                              | The camera uses the sensor clock defined with feature 'CustomSensorClk'.                                                                                                    |
|         | Off                                                                             | The camera uses the default sensor clock defined for the current CoaXPress link settings.                                                                                                    |
| Out:    | On/Off                                                                          |                                                                                                    |
| Remark: | era in an optimal fram<br>With the custom sens<br>value (see feature ' <b>C</b> | fines a default sensor clock for each CoaXPress link speed to run the cam-<br>e rate / image quality relation.<br>or clock feature this default value can be overwritten by a customer selected<br><b>ustomSensorClk</b> ' below). Overwriting the default sensor clock by a higher |

sensor clock may result in substantial higher frame rates (depending on the frame size) but may also downgrade the image quality. It is up to the user to find a setting that fits his needs. This feature may be mainly of use for frame grabber boards with a max. link speed less than CXP6.

#### 6.8.4 CustomSensorClk

Description: Overwrites the default camera sensor clock by a customer defined value.

Access Read/Write

#### Type: Enumeration

| In: | Enumeration | Description                         |                         |
|-----|-------------|-------------------------------------|-------------------------|
|     | Clk_50MHz   | Set camera sensor clock to 50 MHz   |                         |
|     | Clk_75MHz   | Set camera sensor clock to 75 MHz.  | (default for CXP1-CXP3) |
|     | Clk_100MHz  | Set camera sensor clock to 100 MHz. |                         |
|     | Clk_125MHz  | Set camera sensor clock to 125 MHz. | (default for CXP5)      |
|     | Clk_150MHz  | Set camera sensor clock to 150 MHz. | (default for CXP6)      |

Out: Currently selected sensor clock.

Remark: See above.

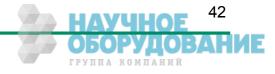

# 7 Firmware update

Our 4CXP camera hardware is based on a number of programmable logical units. This allows us to modify and update the firmware of the camera on an easy and fast way. The flexibility of this concept guaranties you always to have an 'up to date' product. Further it allows us to integrate new and improved function into our cameras, so you can profit on it. Even customer modifications are possible to provide you with a camera that fits exactly your needs.

Normally it is not necessary to send your camera to us to do a firmware update. To simplify the update procedure we will support you with an easy to handle 'Firmware Updater' program. So it should be no problem for you to do an update by your own.

**Please Note:** Not all CXP frame grabber manufacturer supports our 'Firmware Updater' software. So if you should have any problems to update the camera firmware please contact us. We are sure we will find a solution to accomplish the firmware update with your frame grabber too.

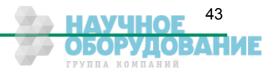

# 8 Technical Data

| MC 4080                          | Monochrome                                                  |  |
|----------------------------------|-------------------------------------------------------------|--|
| MC 4081                          | Color (Bayer Filter)                                        |  |
| Resolution                       | 2336 x 1728                                                 |  |
| Sensor type                      | CMOS sensor                                                 |  |
| Pixel depth                      | 8 Bit / 10 Bit monochrome or RGB (Bayer Filter)             |  |
| Pixel size                       | $7 \times 7 \mu m$                                          |  |
| Active area                      | 16.35 (H) x 12.10 (V) mm / 20.34 mm (diagonal)              |  |
| Light sensitivity                | Monochrome: 1.600 ASA , 9 V/lux-s                           |  |
|                                  | RGB-color: 1.200 ASA                                        |  |
| Shutter                          | Shutter time from 1 $\mu s$ to 1 s in 2 $\mu s$ steps       |  |
| Internal dynamics                | Up to 80 dB using Dynamic Range Adjustment                  |  |
| Spectral bandwidth               | 350-850 nm                                                  |  |
| Fill factor x quantum efficiency | 40%                                                         |  |
| Amplification                    | Digital Gain 1-4 times (8 Bit modes), 1/4 steps             |  |
| Video output                     | CoaXPress®, CXP-5 and CXP-3,<br>5W5 up to 2.4 Gbyte/s       |  |
| Communication                    | CoaXPress <sup>®</sup> with Gen <i>Cam based technology</i> |  |
| Trigger                          | Asynchronous shutter over CoaXPress® interface              |  |
| Power supply                     | 1224 V external power supply                                |  |
| Power consumption                | 7 W max.                                                    |  |
| Shock & vibration                | 70g, 7grms                                                  |  |
| Dimensions (WxHxD)               | 80 x 80 x 53 mm (C-Mount)<br>80 x 80 x 81 mm (F-Mount)      |  |
| Case temperature                 | +5+50 °C                                                    |  |
| Weight                           | 450 g (C-Mount)<br>490 g (F-Mount)                          |  |
| Lens mount                       | C-/F-mount (depending on adapter)                           |  |

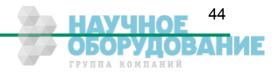

# 1 Resolution and Speed

The table below shows a number of possible camera resolution and their max. speed for this resolution for an 8 bpp image and 4 CXP Coax Lines. Please note, that the max. speed that finally can be achieved depends on the selected transfer rate (CXP-6/CXP-3) and the number of CXP links used.

| Resolution |       | Speed (fps) |       | Remark   |
|------------|-------|-------------|-------|----------|
| н          | V     | CXP-3       | CXP-6 |          |
| 2.336      | 1.728 | 281         | 563   |          |
| 2.048      | 1.024 | 474         | 949   |          |
| 1.920      | 1.080 | 450         | 900   | Full HD! |
| 1.280      | 1.024 | 474         | 949   |          |
| 1.280      | 720   | 674         | 1.349 | Half HD! |
| 2.336      | 512   | 974         | 1.894 |          |

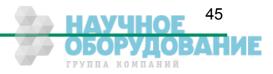

# 8.1 Spectral response

**Technical Data** 

The charts below show the sensitivity of the monochrome and the color sensor with a bayer pattern filter on the sensor glass lid. The color camera is by default equipped with a UV/IR cut filter with a transmittance of 370-670nm resulting in a sensitivity shown in the second chart. By request all types of cameras can be delivered with or without UV/IR cut filter.

# 1.1 Spectral response for the MC4080 (monochrome)

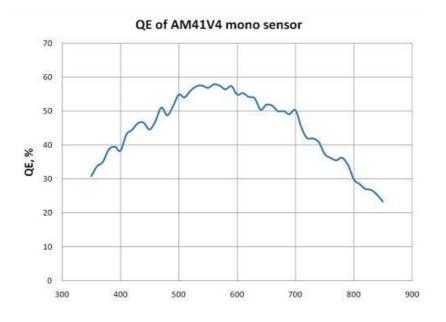

**1.2** Spectral response for the MC4081 (color with Bayer Pattern filter)

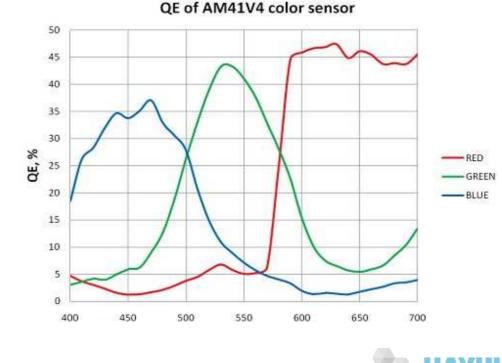

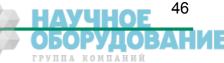

# Technical Data 8.2 Bayer pattern filter

The Eo*Sens* color cameras have a Bayer Pattern filter on their sensor glass lid. To get the color information the imaging software must decode the information for one pixel to RGB by using the values of its neighbor pixels. There exists a lot of different Bayer Pattern algorithms, which differ in speed and quality of the decoded image. You will find a lot of information and algorithms on the Internet which handle the Bayer Pattern thematic.

The Bayern Patter filter of the MC408x consists of a number small red, green and blue filter elements, each covering exactly one pixel on the sensor. A matrix of  $2 \times 2$  filter elements build a filter element matrix. The order and the color of the filter elements building a  $2 \times 2$  filter matrix are always the same. The image below shows the colors and the order of a filter matrix as used by our cameras.

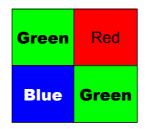

The sensor is completely covered by identically 2 x 2 filter matrix elements. So, the color pattern of the first line of the matrix is repeated each mod(2) pixel number on each even line number. The color pattern of the second line is repeated on each (mod2) pixel on each odd line number. That means, that always 2 consecutive lines shows exactly the same order of Bayer Pattern elements.

| Green | Red   | Green | Red   | ••• |
|-------|-------|-------|-------|-----|
| Blue  | Green | Blue  | Green |     |
| Green | Red   | Green | Red   |     |
| Blue  | Green | Blue  | •••   |     |

From the size and the order of a filter matrix element results...

- Any (sub) region of a Bayer Pattern coded image must always start with the same color on the top left (0/0) pixel position of the region.
- A Bayer Pattern image must always have an even number of pixels and ann even number of lines.
- Changing the image size can only be done by steps of 2 in the horizontal **and** in the vertically direction.

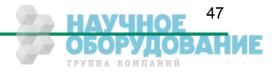

# 8.3 Connectors

# 8.3.1 CoaXPress<sup>®</sup> connector 5W5

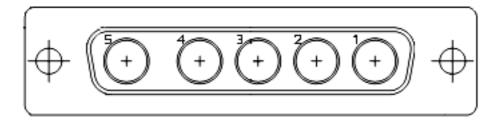

All signals according to CoaXPress® specification

## 8.3.2 Circular power connector, 6-pin

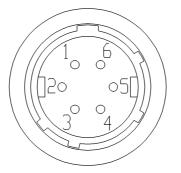

| Pin | Signal | Pin | Signal |
|-----|--------|-----|--------|
| 1   | VCC    | 4   | DGND*  |
| 2   | VCC    | 5   | GND    |
| 3   | STRB   | 6   | GND    |

\*DGND ... digital GND for signal STROBE\_OUT

| Manufacturer: | Hirose      |
|---------------|-------------|
| Order no.:    | HR10A-7P-6S |

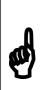

Before applying power to the camera we strongly recommend to verify the used pins of the power connector, the polarity (+/-) of the leads and the supply voltage.

The camera may only be used with a supply voltage according to the camera specification. Connecting a lower or higher supply voltage, AC voltage, reversal polarity or using wrong pins of the power connector may damage the camera. If doing so, the warranty will expire immediately.

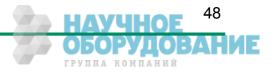

# 8.4 Mechanical dimensions

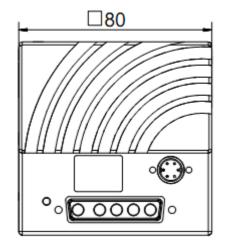

4CX camera body

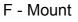

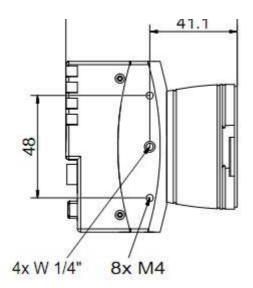

C - Mount

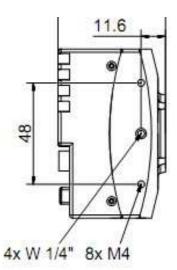

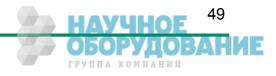